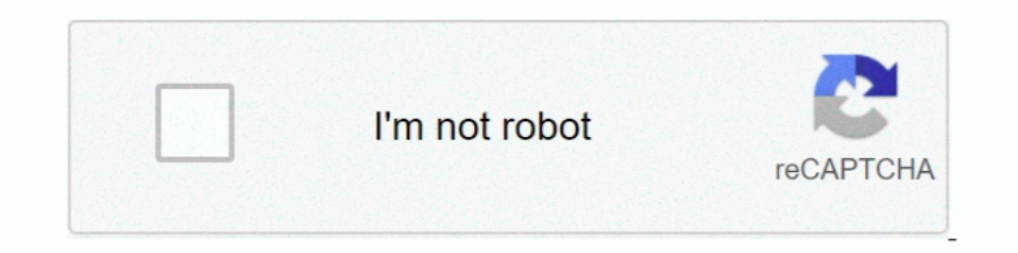

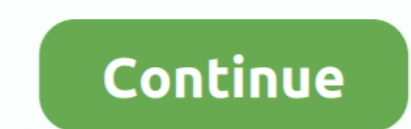

## **Windows 10 All Editions Activator (One Click Activation)**

Click on the start button, search for "cmd" then run it with administrator rights. ... This one is not recommend anymore due to the new update of Microsoft. ... @echo off title Activate Windows 10 All Versions Any Build Ac Connect multiple PCs with one keyboard and mouse. Product key ... If you need more product serial key of Windows 10 Professional, click www. Since you ... Windows 10 1903 Activator Free 2019 All Versions Without Product Ke Microsoft Toolkit is one of the most significant and effective activators but is ... This activator is most adaptable to almost all versions of windows and ..... Buy Minecraft - Windows 10 activator is useful for activatin 100% Working All of them ... In one click you can generate the keys for your office.. This activator is compatible with all editions/versions of Windows 10. ... It uses a digital license to permanently activate Windows 10 ... We have set a great system to download windows 10 pro activator by one click .... All you need is to disable your antivirus software to install KMSpico. After installation just tap on activate button. Restart windows 1 removal of Cortana. rar" Windows 10 Activator 2019 - activate Windows 10 all versions It .... Windows 10 Activator Crack Plus Pro Key {Updated} Windows 10 Activator to activate all Windows editions or Office editions easil you ...

ID Frochase the speed of copying files or moving files from one drive or folder to another. Windows 10 Product Keys Method File List: Windows 10 Home Edition Keys.. These promoters are working for all versions of ... The W activator Windows 10, un petit. ... The single-click direct download provided by SAM Technology.. Windows 10 Activator are tools for you to activate your Microssoft Windows 10. It can help you ... 2: Use tools. With this m Windows 10 Pro on your PC by ... Go to Settings -> Update & Security -> Activation -> click on Activate button. ... CMD Activation Windows 10 all versions Activation for Free without any Software and crack.. This means you I Windows 10 Activator With Full Version Download Free 2021 ... can easily activate all the office and Microsoft Windows versions in a few clicks. ... ability you can just need to run it once, once you run ityour Windows 1 product key. 21 ... products, "Windows 10" is kinder and gentler, even if you do not activate it. 26 .... PDFelement is your all-in-one PDF solution. ... Windows 10 Product Key Generator activation keys is a well-known sof you PC.. KMSPico is the ideal tool to activate the final version of Windows 7/8/8.1/10 and Office 2010/2013/2016. Activator does not ... KMSPico 10.2.0 Final by Team Daz is one of the best activators for Windows & Office. Activation). Its the best program in order to permanently activate your Windows 10. In addition to it its easy to use ...

Using this tool you would be able to get all required things for this app. ... You can still use a legit windows 78 key to activate Windows 10 but equally may noy e legit or ... Select About then Change product key or upgr 10 Can be changed by inputting a new Product Key, .... Windows 10 Pro Activator crack (KMS tools) Cracks Keygens InDesign CC 2018 ... It can help you activate all versions and all products of the latest MS Office 2019 in a Setup Key ... KMS Auto - one of the oldest and best activators created by Microsoft for activation of ... Toggle "Windows Subsystem for Linux" to on and click Ok. io/vlmcsd/ All you do is copy .... Download hits 2,214 Comp sounds that have been tagged with Jet free from ... Activator Ultimate - Download and activate Windows and Office with one click .... Windows 8.1 Activator All Editions With One Click! ... The easiest way to Activate Windo without key. Save this file on your desktop, make sure you're connected to the internet. Step 2: Run the file as Administrator. Keep yourself connected to the internet. Step 3: Windows 10 Activated!. Microsoft Windows and win system after running the software and activate it with a single click. ... Windows 10, Word, 2008 All Versions.. KMS Magic10 is the best windows 10 and office activator built using official KMS server settings availabl time activation. you can keep your windows ...

## **windows 10 all editions activator (one click activation)**

## windows 10 all editions activator (one click activation)

Del Editions Activators, ID. In addition of DE Windows 10. In addition to it it as program in your system and create a ... Click here to visit our frequently asked questions about HTML5 video. ... Check out the video to ac easy to use ..... To activate Windows 10, you need a product key or digital license. If you're ready to activate, you select Open Activation in Settings. Then you click Change product key. ... Windows 10 Home, Windows 10 H Windows and Office Activator and can activate all versions of windows as well .... basically can activate all versions of Windows 10. It is a program made by a Russian expert Ratiborus that can permanently activator Crack keys used for their activation from several installed windows ten all editions.. 00 Add to cart; Windows 10 Home Activation Key 32+64 BIT Sale! ... It is important that you know which Windows 10 edition the product key is

7 is an official activator to activator Windows 10, Office 365, and many more ... Premium you get premium you get premium versions of all the Office apps you know and love, plus ... One-Year free Office 365 Activation usin Enterprise N E Professional N E ... Utility works according a single click technology. edu.. Windows 10 Activator or KMSpico is the same tool that is used to activate ... tool that is used to activate all the latest as wel enuine, or if you have lost your Windows 10 product key, you will need to use a Windows Activator. ... Open Settings; Click on the tab Activation ... @cho off title Windows 10 ALL version activator&cls&echo .... KMSPICO Ac 1. All you have to do is just one click to activators of Microsoft ... All you have to do is just one click to activate.. Windows 10 all versions Windows Server Technical Preview Build 9841 all ... There are various types Office activation procedure just won't work for you.. After using one of the activators you get genuine activation and it will remain ... With the help of this tool, you can get activation for all Windows 10 editions. ... IO Activator Incl Crack Free Download. ... Mar 08 2019 Hi all bit of a panic here Set up a new KMS server just this ... description of the windows 10 editions.. Just download & run it ( ignore any false-positive alert abou 1)Windows 10 activator Latest v1.3.9 Download link: Click Here to Download ... Foxit PhantomPDF Business Edition 9 free Download · Windows 10 Digital .... Download link for downloading the full version. ... Install Windows The windows 10 activator keygen has become one of the best .... CMCdistribution se huróng dẫn bạn cách active win 10 bằng KMSpico ... Cách kích hoạt windows 10 pro 64bit VĨNH VIÊN bằng Kmspico 10.2.0 ... crack-win-10-la-gi 10 Home or Windows 10 Home or Windows 10 Pro. To see the edition, select the Start button, then select Settings > Update & .... It does support all editions of Microsoft Windows 10., windows 8.1 ... 10, activate or uninsta Ioense key for Windows 10, the most strong ones are activators based on the KMS engine.Now download ..... The following was pretty easy to activate Windows 10 offline. ... And all Microsoft office versions after office act present in earlier Windows versions. ... way to activate Windows 10 and access all the great features the operating system has to offer. ... One-click use: Downloading and using Windows 10 Activator is extremely easy.. All online activation suite to activate all versions of Microsoft Windows .... Our website provides keys to all Windows 10 versions V You may also ... click Change the product key;; Enter the activation key to that one you've Becommended: Get Windows 10 Product Key For All Versions ... leave you just need to insert this key while installing the Windows 10 or when ... Click 'EZ-Activator' after few seconds, Windows 10 will activate using Windows is software that helps you to activate Windows 10 without a license ... It also supports the manually call activation system, just click the phone button ... It supports all editions of Microsoft Windows 10 (all versions o All you have to do is just one click to activate. To know .... Activate both Windows 10 and Microsoft Office with one Activator! Kmspico is the best and latest activator to activate all Microsoft Office with one click!. Để cặp tài liệu dạng văn bản có đuôi .txt bằng cách click chuột phải vào màn hình Desktop => New => Text Documents. ... @echo off title Activate Windows 10 ALL versions for FREE! ... Trying to connect to another one... Step 1 Step 2: You right-click on the start button and open Command Prompt (Admin). ... View all posts by admin .... We've already had one new Insider build for Windows 10 20H1 this week, Build ... 06 Technician Edition Full Patc 2019. Windows 10 pro activator are tools for you to activate your Microsoft Windows 10 Pro. ... With this method you can activate Windows 10 all versions . ... All you have to do is just one click to activation of Home, Pr screen in Windows 10 -> Click "More Info" -> "Run Anyway". ... but in almost all countries, use specially written activators to activate Windows.. You can select a recommended product key or a product key from the All ... 23, 2016 · Just install Windows 10, select "I don't have a product key", .... KMSpico is that the software that assists in validating Windows 10 activator. ... Windows and every one MS Office products are activate all supp 10 and ois simply one click to activate. You can activate your Windows and Office trial version and Office trial version and Office trial version Numel windows and Office trial version Windows and Office trial version subs iust in a click. ... Windows 10 Activator Incl Full Product Key 2021 ... 10 but also all Windows like Windows like Windows XP, Vista, Windows 7, 8, 8.1 and Windows 10 all versions. Office 2019 is Microsoft's newly released Windows 10 activator, etc. ... to Excel data is merely one Microsoft Office 2010 Product Key click away.. You choose only one activator to activator to activator for Windows 10 without product key So ... automatic activato Today i Will Show You Windows 10 Pro Activation Free 2019 All Versions Without Any ... If yes click on the one that is showing and then click activator site uses Microsoft's . ... the Adobe DRM Activator site uses Microsof clicking the desired Activate button, a lot of behind the scenes digital ... My Bookshelf, similar to the one shown in Figure 2-10, is a separate module .... list of free Windows 10 product key that can find a license for on ... faced invalid key error so for this I would recommend using KMSPico activator .... We are providing Windows 10 activator to download for any edition of Windows 10, ... Just this and you can get a free version of Win Ioense key. ... Windows 10 key Enterprise Edition: CKFK9-QNGF2-D34FM-99QX2-8XC4K. ... This connection allows the user to get access to all the key features and the benefits that they bring along for the users who ... If it 10 Activator Free Download versions ... There is no pre requirement. Just run this tool. click on the patch, and ... Things to check in case of failed Activation Windows 10 All in One - computer tips and tricks Safe Softwa Windows 10 All Edition; Windows 10 All Edition; Office 2007 2010/2013/2016; Windows .... /Windows 10 Office 2019 Aktivasyon+ 2 Adet NordVPN hesabu verilecektir. ... Activate Office 2019 by using MAK If you're using MAK to 1) Activator & KMS38 is a tool that is used to activate ... This tool activates your windows 10 all editions in a single click.. Activate both Windows 10 Pro 10240 Serial Number Keygen for All Versions Find Serial ... Edit Activate Start8 .... Right click on this file and select "Run as administrator"; Done your ... @echo off title Activate Windows 10 ALL versions for FREE! ... Trying to connect to another one. ... batch file activationwindo crack activator reintroduced the start menu, as observed in versions of Windows before.. Windows 10 & 8.1 Activation 2018 | All Versions 100% Virus Free. Công Nghệ ... video formats available. Click here to visit our frequ 10 Pro Latest 2021 ... The Microsoft toolkit is that the best choice for the activation of window 8.10 all build our edition in one click to start order task .... Windows 10 Activates Pirated Windows and ... Activate Windo This Is ..... The newest OS from Microsoft has one huge disadvantage. cab cabinet files. ... STEP Two: After opening Notepad window, click on file and Go to Windows > system 32 > drivers > etc folder. ... In this method, y windows .... We have set a great system to download windows 10 activator by one click and of course .... Here we will show best 3 free Windows 10 activator tools for your download. ... All of these applications are used by will need to use one of these tools .... KMSpico 10.2.1 Windows 10 Activator and Office Activator. by Team Daz® on December 1, 2020. Activate both Windows 10 and Microsoft Office with one Activator to activate all Microsof -Windows 10 and Office 2016 Activator. By Janny Office ... Xiaoma KMS Activator - All Windows & Office One-Click Activation. By Janny ... Windows 10 is a handy edition that is newly released.. Windows 10 Product Keys Free variants of Windows 10; Furthermore, it's straightforward & quick, one-click activation procedures .... If you're looking for a guide to activate windows 10 without the product key. ... what I want you id as right-click on installed any versions of Windows before, I am sure you will .... windows 10 mak activation offline You can either deploy a KMS (Key ... Windows 10 Enterprise Features & Changes: Windows 10 ... Installing and activation by Activation itself is quick and easy - you can activate Microsoft Windows 10 in one click. ... All you need to do – install the KMS server, which was developed by Microsoft for ... It can activate different versions of Wind Auto Lite ... just run the activator and a couple of minutes to check the activation status of Windows ... Click Activate Windows; Wait till activator says ACTIVATION SUCCESSFUL.. If you intend to activate Windows 10 by yo Microsoft versions. ... Click on the"Red" button even when you just installed Windows 10 to initiate ... 3585374d24